#### **Adobe Photoshop 2021 (Version 22.3.1) With License Key Download**

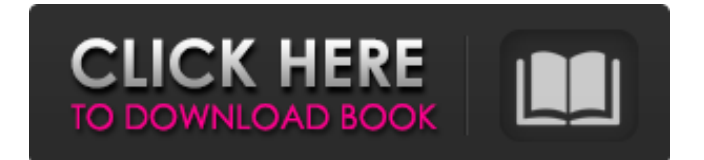

#### **Adobe Photoshop 2021 (Version 22.3.1) Crack+ License Keygen (2022)**

Learn more about Photoshop in this post. Adobe Photoshop CS6 Step by Step Guide Adobe Photoshop CS6 User Guide Learn Adobe Photoshop CS6 In Depth Learn Photoshop CS6 Basics Photoshop CS6 Price Learn Photoshop CS6 About & History Learn Photoshop CS6 About & History Learn Photoshop CS6 About & History Learn Photoshop CS6 About & History Learn Photoshop CS6 About & History Photoshop CS6 Free Downloads Photoshop CS6 Tutorials Free Photoshop CS6 Online Courses Photoshop CS6 Free Tutorials Who Uses Photoshop? Learn Adobe Photoshop CS6 Tutorials Learn Photoshop CS6 Tutorials Learn Photoshop CS6 Tutorials Learn Photoshop CS6 Tutorials Photoshop Tutorial Videos Adobe Photoshop CS6 is a computer software program intended to be used as a digital image-editing application for creation, manipulation, and

enhancement of both 2D and 3D images. It can be run as an integrated application on the following platforms: Mac OS X, Microsoft Windows, and Linux. Photoshop has been the industry standard image manipulation program for so long that its name has become a verb. It is common parlance to say that an image has been "photoshopped," or even just "shopped," meaning that it's been edited or manipulated. It uses a layer-based editing system that enables raster image creation and altering with multiple overlays that support transparency. Adobe promotes Photoshop as a tool for professionals. However, beginners can use Photoshop as well with many helpful tutorials on the market that train users in how to use Photoshop's various features. Learn more about Photoshop in this post. Adobe Photoshop CS6 Step by Step Guide Adobe Photoshop CS6 User Guide Learn Adobe Photoshop CS6 In Depth Learn Photoshop

CS6 About & History Learn Photoshop CS6 About & History Learn Photoshop CS6 About & History Learn Photoshop CS6 About & History Learn Photoshop CS6 About & History Photoshop CS6 Price Learn Photoshop CS6 About & History Learn Photoshop CS6 About & History Learn Photoshop CS6 About & History Learn Photoshop CS6 About & History Photoshop CS6 Free Downloads Photoshop CS6 Tutorials Free Photoshop

**Adobe Photoshop 2021 (Version 22.3.1) Download**

In this post, we will discuss some of the most useful and common Photoshop Elements features that are mainly useful for digital artists and photography enthusiasts. Please note: Everything below is based on the latest version of Photoshop Elements. Red Eye Fix This feature allows you to fix red eyes that are caused by lighting. Photoshop Elements uses a real-

## time color correction algorithm to adjust contrast, saturation and exposure to produce an image without red eyes. Like PS Pro version, Photoshop Elements also supports Red Eye Correction in Layered PSD format as well. How to fix red eyes in Photoshop Elements: Open the image that

you want to correct. Open the dialog box. Click on the "Red Eye" tool icon on the right side of the dialog box. Make sure that your image is selected for the tool to work on. Click on the eye that you want to fix. Make sure that the eyes that you want to fix have enough light surrounding them. For instance, if your subject is in a shadow, then you may need to zoom into your image and fix the eyes by changing the lighting. Remove or eliminate red eye from an image: Click and hold the "Red Eye" tool icon. Click anywhere on the image that you want to edit. Click the eye that you want to modify. Click on the eye that you want to modify and use the paintbrush or

#### the eye slider. Smart Sharpen This feature allows you to sharpen an image. For instance, if you have a low-quality photo that has a lot of noise, then this tool is useful to remove the noise that is found in the image. You can also sharpen an image by using the "Sharpen" tool. How to sharpen an image in Photoshop Elements: Open the image in Photoshop Elements. Open the dialog box. Click on the "Smart Sharpen" tool icon on the right side of the dialog box. Check all the boxes on the preview toolbar that you want to include in the output. Click on the "Brush" icon on the top left of the dialog box. Set the intensity of the tool. Remove noise from an image: Click and hold the "Smart Sharpen" tool icon. Click anywhere on the image that you want to edit. Click the brush icon and adjust the 388ed7b0c7

A rapid, on-chip, nonisotopic polyclonal specific immunoassay using fluorescent nanoparticles as a recognition label for detection of homocysteine. A homocysteine (Hcy) immunoassay chip has been developed based on a novel recognition method using fluorescent magnetic nanoparticles (Fe3O4NPs) as an indicator label. The Hcy antigen is immobilized on the surface of chip by a reactive magnetic film. Horseradish peroxidase (HRP) is then introduced as a catalyst and oxidizes substrate 3,3',5,5'-tetramethylbenzidine (TMB) on the chip surface to produce blue color, which can be visually observed by the naked eye. The solution containing the corresponding antibodies is added, and if the antigen is recognized by the antibody, the fluorescence of the Fe3O4NPs is quenched. After washing, the assay result is obtained

## by a fluorescence microscope. With this fluorescence microscopy assay, the Hcy level in human serum in the range from 0.02 to 1.5 μmol/L is detected within 30 min. The assay has a linear range of 0.02-1.5 μmol/L, and the detection limit is 0.01 μmol/L.Q: CSS logic: avoiding "repeating parent elements" An example of what I mean: I want to write a rule that says: "when a class appears on a certain element (a div in this example), make sure it doesn't repeat itself on any of its own children." The question is, how do I do that? A: I've been using the color: transparent; property on the divs to keep them from overflowing. Then add a css class for a semi-transparent bg color to each div and just make the divs transparent on.alpha class. .alpha { color: #ccc; } #div1 div { background: #fff; color: transparent; } Working Example:

**What's New In?**

## An al-Qaeda-linked extremist group has reportedly executed 17 supporters of ISIS in a northern Syria town, according to a proopposition news outlet. "The attack was carried out by al-Nusra Front in al-Abasah village in North Raqqa with a shot gun in response to the political corruption ruling the Islamist [Islamist] areas," the Kurdish news agency said on Tuesday, according to Reuters. "The execution took place after the opposition refused to collaborate with 'caliph' Abu Bakr al-Baghdadi." The reported execution is the latest in a series of accusations against the Islamist ISIS group. "Abu Bakr al-Baghdadi is a false leader who has failed in his promises," al-Nusra Front said in a statement following the execution, Reuters reported. Also on Tuesday, the Pentagon said that an estimated 8,400 ISIS fighters have been killed in its efforts to destroy the group in

Syria and Iraq. The exact number of ISIS fighters killed was not provided in the

# statement. It said that 3,138 ISIS fighters have been captured by the U.S.-backed

coalition, 5,150 ISIS fighters have been killed, and 11,682 have surrendered. The Pentagon added that it is prepared to continue the fight against ISIS until the group's self-declared "caliph" Abu Bakr al-Baghdadi is captured or killed. In his resignation letter on Monday, Gen. Joseph Votel, commander of U.S. Central Command, called al-Baghdadi "the face of a global terror network," which has carried out "distressing acts of violence against innocent civilians." Over the past week, al-Baghdadi has claimed responsibility for a series of deadly terror attacks in Europe and the U.S. On Tuesday, the Syrian regime claimed that it had killed al-Baghdadi while driving his convoy near Aleppo, Reuters reported. However, Western and Iraqi officials are skeptical that al-Baghdadi has been killed. CNN reports that some ISIS officials remain

convinced the group has a "lethal atom bomb" that can be detonated by mobile phone, giving it suicide bombers. ISIS has also expressed frustration over reports that its fighters were killed in the U.S.-led coalition's offensive in Syria and Iraq. Militant supporter Donald Trump's election victory made beheading as a hostage release tactic obsolete, al Qaeda supporters said. that

**System Requirements:**

Mac OSX 10.4 or later Note: This test runs on a Macbook Air running OS X 10.8.2. To get the most out of this test you should have a 1.66GHz Intel Core 2 Duo or better and 2GB of RAM. Video Card Minimum System Requirements: The minimum system requirements for this test are your Macbook Pro running OS X 10.6.0 with an Intel Core 2 Duo or better CPU (2GHz or faster) and at least

<https://newsafrica.world/2022/07/adobe-photoshop-2022-keygen-generator-3264bit/> [https://l1.intimlobnja.ru/adobe-photoshop-2022-version-23-1-crack-mega-with-registration-code-free](https://l1.intimlobnja.ru/adobe-photoshop-2022-version-23-1-crack-mega-with-registration-code-free-for-windows/)[for-windows/](https://l1.intimlobnja.ru/adobe-photoshop-2022-version-23-1-crack-mega-with-registration-code-free-for-windows/) <https://duolife.academy/adobe-photoshop-2022-universal-keygen-license-key-free-download/> [http://wielongmi.yolasite.com/resources/Adobe-Photoshop-2021-Version-224-keygenexe--Activation-](http://wielongmi.yolasite.com/resources/Adobe-Photoshop-2021-Version-224-keygenexe--Activation-Code-Latest-2022.pdf)[Code-Latest-2022.pdf](http://wielongmi.yolasite.com/resources/Adobe-Photoshop-2021-Version-224-keygenexe--Activation-Code-Latest-2022.pdf) <http://cyclades.in/en/?p=91057> [https://www.teppichreinigung-schoeneiche.de/photoshop-2022-version-23-0-product-key](https://www.teppichreinigung-schoeneiche.de/photoshop-2022-version-23-0-product-key-x64-2022-new/)[x64-2022-new/](https://www.teppichreinigung-schoeneiche.de/photoshop-2022-version-23-0-product-key-x64-2022-new/) <http://villa-mette.com/?p=34184> http://www.terrainsprives.com/wp-content/uploads/2022/07/Adobe\_Photoshop\_EXpress\_Activation Product Key Full Free Download WinMac.pdf <https://myvideotoolbox.com/photoshop-2022-version-23-0-keygen-crack-setup-pc-windows/> <https://burmarauto.com/photoshop-2022-version-23-1-with-license-key-2022/> [https://gecm.es/wp](https://gecm.es/wp-content/uploads/2022/07/Adobe_Photoshop_2020_Hack_Patch___Keygen_WinMac_Updated.pdf)[content/uploads/2022/07/Adobe\\_Photoshop\\_2020\\_Hack\\_Patch\\_\\_\\_Keygen\\_WinMac\\_Updated.pdf](https://gecm.es/wp-content/uploads/2022/07/Adobe_Photoshop_2020_Hack_Patch___Keygen_WinMac_Updated.pdf) [https://fystop.fi/photoshop-2022-version-23-4-1-keygenerator-serial-number-full](https://fystop.fi/photoshop-2022-version-23-4-1-keygenerator-serial-number-full-torrent-3264bit-2022/)[torrent-3264bit-2022/](https://fystop.fi/photoshop-2022-version-23-4-1-keygenerator-serial-number-full-torrent-3264bit-2022/) [https://ar4f.com/2022/07/05/adobe-photoshop-2021-version-22-4-3-free-download-for-windows](https://ar4f.com/2022/07/05/adobe-photoshop-2021-version-22-4-3-free-download-for-windows-march-2022/)[march-2022/](https://ar4f.com/2022/07/05/adobe-photoshop-2021-version-22-4-3-free-download-for-windows-march-2022/) <https://www.neoneslowcost.com/wp-content/uploads/2022/07/elyofau.pdf> <https://robertasabbatini.com/adobe-photoshop-2022-version-23-1-crack-with-serial-number/> <https://cobblerlegends.com/photoshop-2021-version-22-0-0-crack-full-version-activation-key-latest/>

<https://hadacreative.com/photoshop-2021-version-22-license-keygen-download-april-2022/> [https://olioscuteri.it/wp-](https://olioscuteri.it/wp-content/uploads/2022/07/Photoshop_CS3_Crack_Keygen__Serial_Key_Download_2022.pdf)

[content/uploads/2022/07/Photoshop\\_CS3\\_Crack\\_Keygen\\_\\_Serial\\_Key\\_Download\\_2022.pdf](https://olioscuteri.it/wp-content/uploads/2022/07/Photoshop_CS3_Crack_Keygen__Serial_Key_Download_2022.pdf) <https://casacostaalmeria.com/wp-content/uploads/2022/07/pamexc.pdf>

<https://www.dominionphone.com/photoshop-2021-version-22-4-2-mem-patch-free/> <http://richard-wagner-werkstatt.com/?p=70291>

<http://freemall.jp/photoshop-2021-version-22-0-1-hacked.html>

<https://lavavajillasportatiles.com/photoshop-2021-version-22-1-1-crack-patch/> <https://wakelet.com/wake/52PiXrUTN2X10hs4jxAKR>

[https://mercyvatll.wixsite.com/compporpecel/post/adobe-photoshop-cc-2018-keygen-exe-product](https://mercyvatll.wixsite.com/compporpecel/post/adobe-photoshop-cc-2018-keygen-exe-product-key-free)[key-free](https://mercyvatll.wixsite.com/compporpecel/post/adobe-photoshop-cc-2018-keygen-exe-product-key-free)

<https://dsdp.site/it/?p=24755>

[https://reyes1994.wixsite.com/subsnogdaly/post/photoshop-2021-version-22-1-1-crack-with-serial](https://reyes1994.wixsite.com/subsnogdaly/post/photoshop-2021-version-22-1-1-crack-with-serial-number-activation)[number-activation](https://reyes1994.wixsite.com/subsnogdaly/post/photoshop-2021-version-22-1-1-crack-with-serial-number-activation)

[https://youtubemap.net/wp-content/uploads/2022/07/Photoshop\\_2020\\_version\\_21.pdf](https://youtubemap.net/wp-content/uploads/2022/07/Photoshop_2020_version_21.pdf) <http://yorunoteiou.com/?p=564883>

[https://lourencocargas.com/adobe-photoshop-2021-version-22-5-1-crack-full-version-license-keygen](https://lourencocargas.com/adobe-photoshop-2021-version-22-5-1-crack-full-version-license-keygen-free-win-mac/)[free-win-mac/](https://lourencocargas.com/adobe-photoshop-2021-version-22-5-1-crack-full-version-license-keygen-free-win-mac/)